# **Resources Connectivity**

### **Description**

The Resources Connectivity (Rs-Cn) table summarizes the exchanges between resources of information, systems, personnel, natural resources, etc., and the functions that produce and consume them. Measurements can optionally be included.

The Resources Connectivity Internal diagram addresses the internal composition and interaction of systems.

The intended usage of the The Resources Connectivity (Rs-Cn) view includes:

- Summarizing system resource exchanges.
- Interface management.
- Comparing interoperability characteristics of solution options.  $\bullet$
- $\bullet$ Detailed definition of resource flows.

#### **Implementation**

The Resources Connectivity (Rs-Cn) is represented by:

- [Resources Connectivity diagram](https://docs.nomagic.com/display/UAFP190SP3/Working+with+Resources+Connectivity+diagram)
- [Resources Internal Connectivity diagram.](https://docs.nomagic.com/display/UAFP190SP3/Working+with+Resources+Internal+Connectivity+diagram)
- [Resources Connectivity matrix.](https://docs.nomagic.com/display/UAFP190SP3/Working+with+Resources+Connectivity+matrix) It represents exchanges between resources.
- [Resources Role-based Connectivity table](https://docs.nomagic.com/display/UAFP190SP3/Working+with+Resources+Role-based+Connectivity+Table). It represents exchanges between Resource Roles (resource usages).
- [Resources Connectivity Table.](https://docs.nomagic.com/display/UAFP190SP3/Working+with+Resources+Connectivity+Table)
- Reports (.xlsx):
- Resources Connectivity Table Excel Spreadsheet.
- Resources Role-based Connectivity Table Excel Spreadsheet.

#### **Sample**

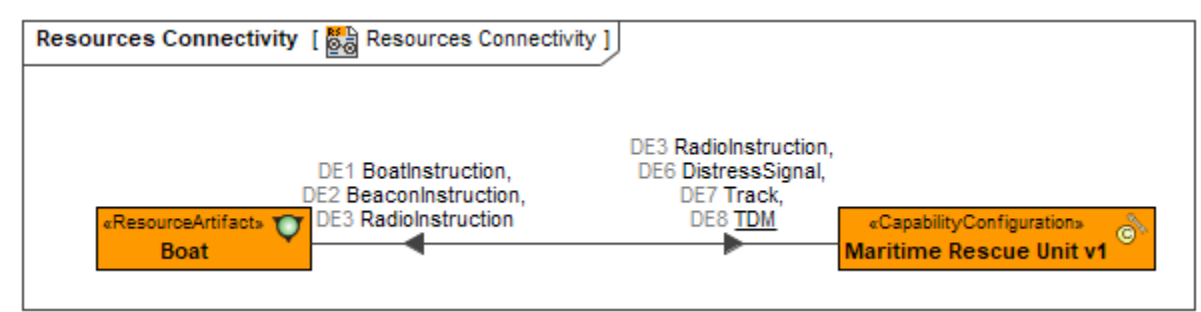

**An example of the Resources Connectivity diagram**

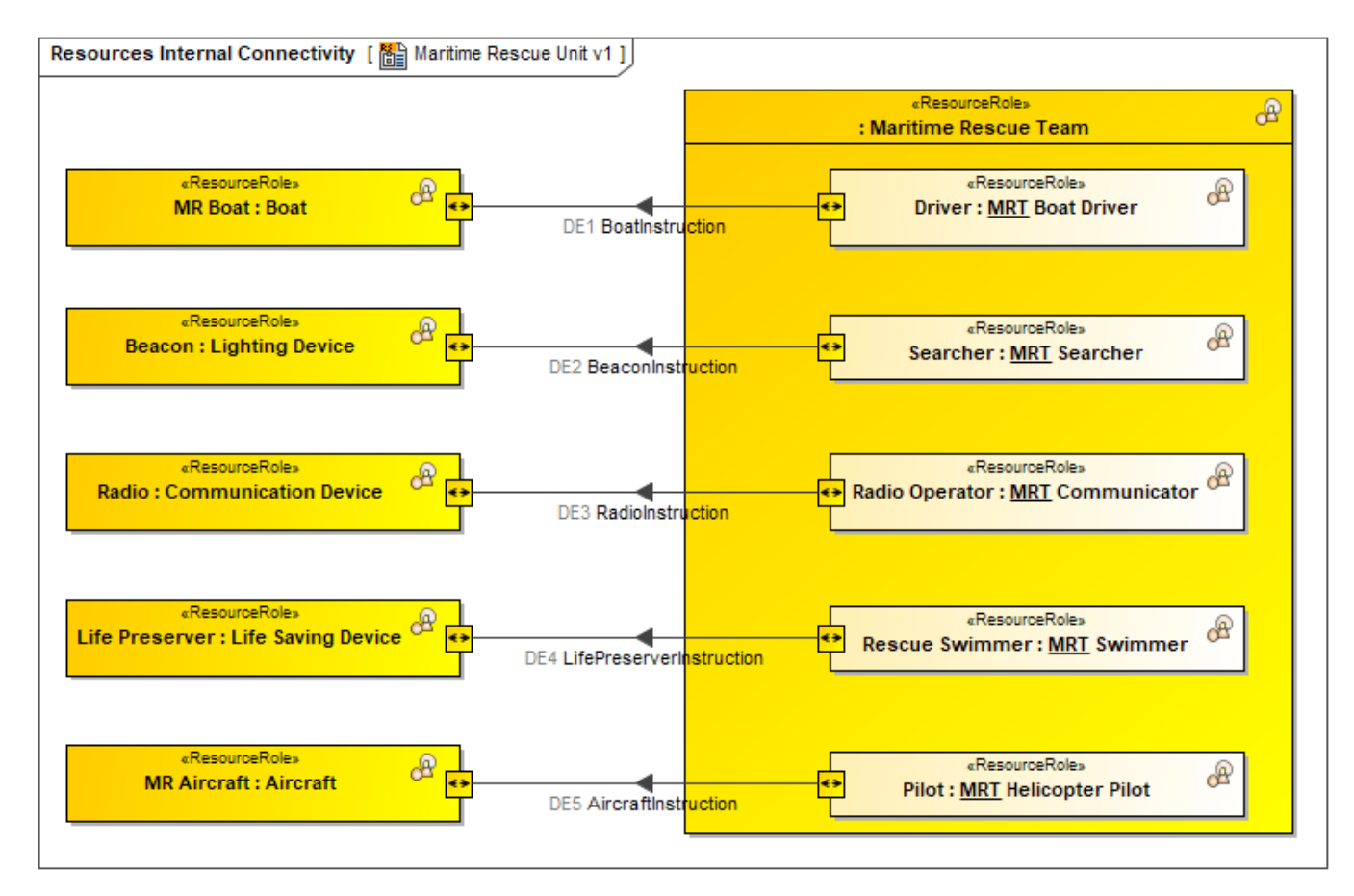

An example of the Resources Internal Connectivity diagram

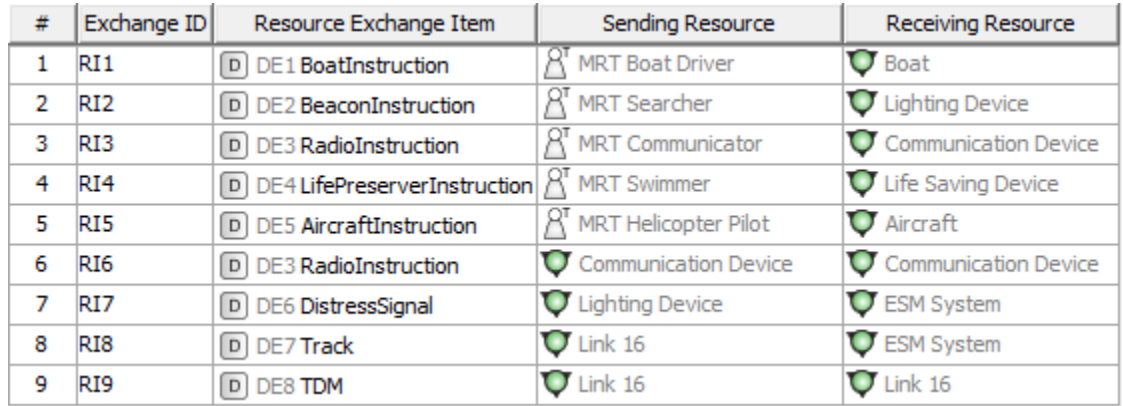

An example of the Resources Connectivity Table

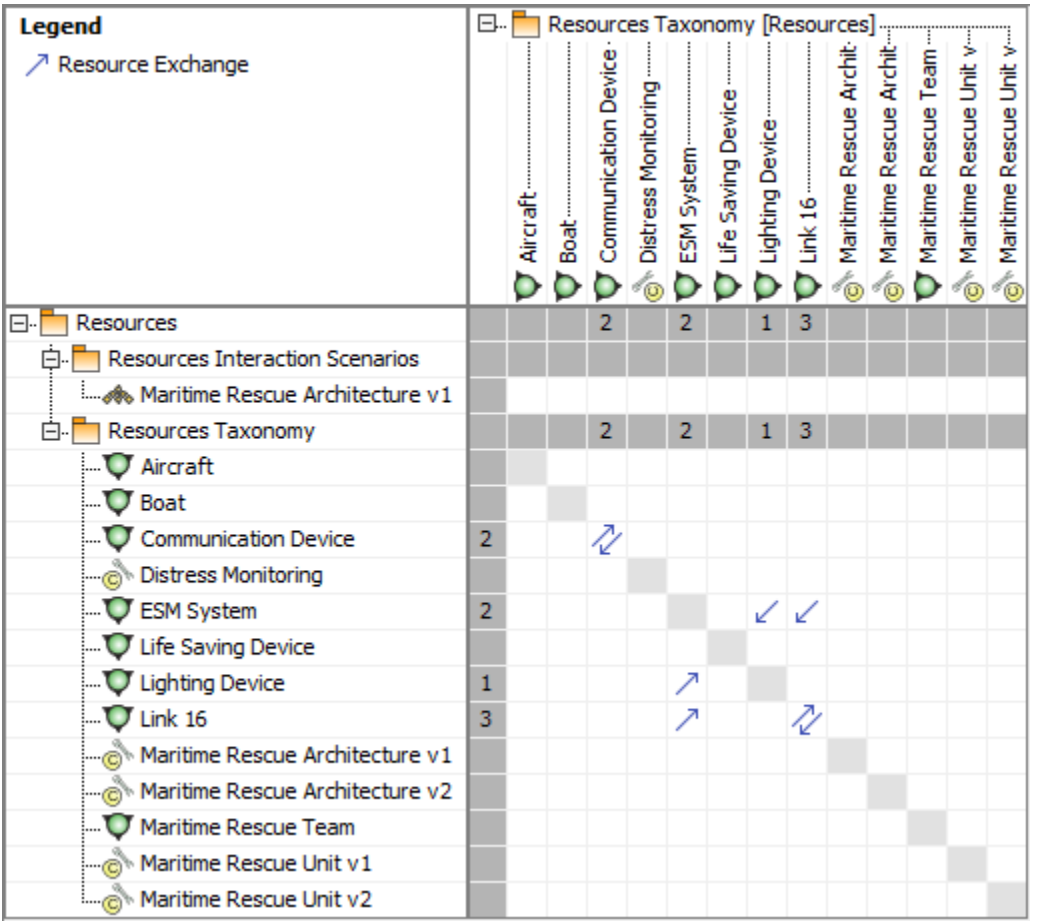

## An example of the resources connectivity matrix

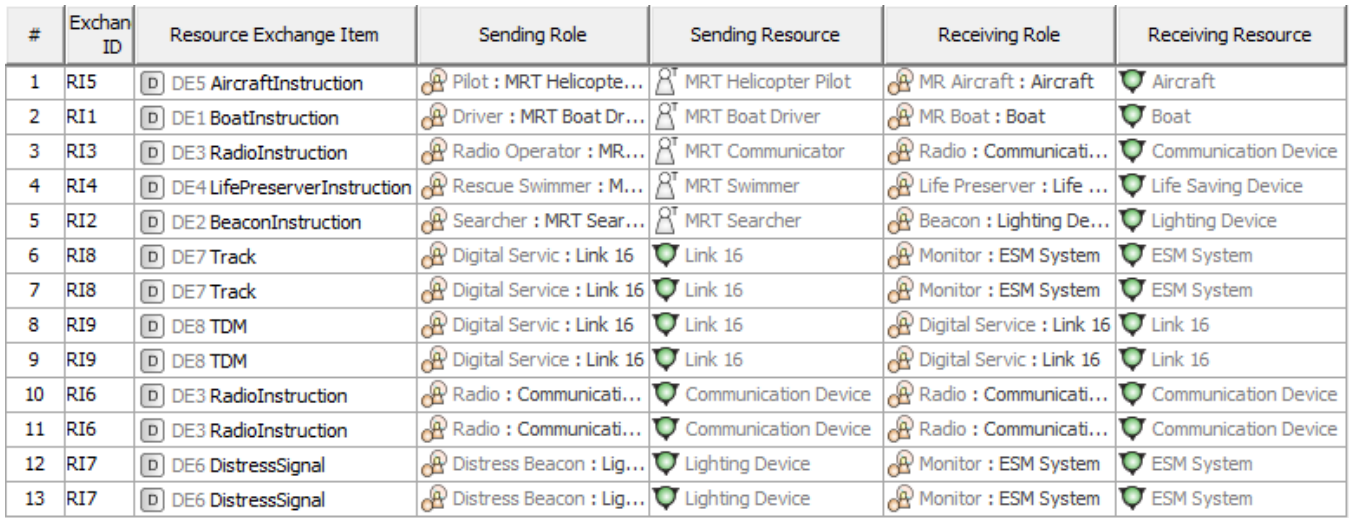

An example of the Resources Role-based Connectivity Table

## **Related elements**

- [Activity](https://docs.nomagic.com/display/UAFP190SP3/Activity)
- [Capability Configuration](https://docs.nomagic.com/display/UAFP190SP3/Capability+Configuration)
- **[Exchange](https://docs.nomagic.com/display/UAFP190SP3/Exchange)**
- [Function](https://docs.nomagic.com/display/UAFP190SP3/Function)
- [Function Action](https://docs.nomagic.com/display/UAFP190SP3/Function+Action)
- [Function Edge](https://docs.nomagic.com/display/UAFP190SP3/Function+Edge)
- [Is Capable To Perform](https://docs.nomagic.com/display/UAFP190SP3/Is+Capable+To+Perform)
- [Measurable Element](https://docs.nomagic.com/display/UAFP190SP3/Measurable+Element) • [Measurement](https://docs.nomagic.com/display/UAFP190SP3/Measurement)
- [Measurement Set](https://docs.nomagic.com/display/UAFP190SP3/Measurement+Set)
- [Natural Resource](https://docs.nomagic.com/display/UAFP190SP3/Natural+Resource)
- **[Organization](https://docs.nomagic.com/display/UAFP190SP3/Organization)**
- [Organizational Resource](https://docs.nomagic.com/display/UAFP190SP3/Organizational+Resource)
- [Person](https://docs.nomagic.com/display/UAFP190SP3/Person)
- [Physical Resource](https://docs.nomagic.com/display/UAFP190SP3/Physical+Resource)
- [Post](https://docs.nomagic.com/display/UAFP190SP3/Post)
- [Property Set](https://docs.nomagic.com/display/UAFP190SP3/Property+Set)
- [Resource](https://docs.nomagic.com/display/UAFP190SP3/Resource)
- [Resource Architecture](https://docs.nomagic.com/display/UAFP190SP3/Resource+Architecture)
- [Resource Artifact](https://docs.nomagic.com/display/UAFP190SP3/Resource+Artifact)
- [Resource Connector](https://docs.nomagic.com/display/UAFP190SP3/Resource+Connector)
- [Resource Exchange](https://docs.nomagic.com/display/UAFP190SP3/Resource+Exchange)
- [Resource Exchange Item](https://docs.nomagic.com/display/UAFP190SP3/Resource+Exchange+Item)
- [Resource Interface](https://docs.nomagic.com/display/UAFP190SP3/Resource+Interface)
- [Resource Mitigation](https://docs.nomagic.com/display/UAFP190SP3/Resource+Mitigation)
- [Resource Performer](https://docs.nomagic.com/display/UAFP190SP3/Resource+Performer)
- [Resource Port](https://docs.nomagic.com/display/UAFP190SP3/Resource+Port)
- [Resource Role](https://docs.nomagic.com/display/UAFP190SP3/Resource+Role)
- **[Software](https://docs.nomagic.com/display/UAFP190SP3/Software)**
- **[Technology](https://docs.nomagic.com/display/UAFP190SP3/Technology)**

## **Related procedures**

- [Working with Resources Connectivity diagram](https://docs.nomagic.com/display/UAFP190SP3/Working+with+Resources+Connectivity+diagram)
- [Working with Resources Internal Connectivity diagram](https://docs.nomagic.com/display/UAFP190SP3/Working+with+Resources+Internal+Connectivity+diagram)
- [Working with Resources Connectivity Table](https://docs.nomagic.com/display/UAFP190SP3/Working+with+Resources+Connectivity+Table)
- [Working with Resources Role-based Connectivity Table](https://docs.nomagic.com/display/UAFP190SP3/Working+with+Resources+Role-based+Connectivity+Table)
- [Working with Resources Connectivity matrix](https://docs.nomagic.com/display/UAFP190SP3/Working+with+Resources+Connectivity+matrix)
- [Generating document based reports](https://docs.nomagic.com/display/UAFP190SP3/Generating+document+based+reports)
- [Resource Role Kind mapping table](https://docs.nomagic.com/display/UAFP190SP3/Resource+Role#ResourceRole-ResourceRoleKindmappingtablebyOMGspecification)